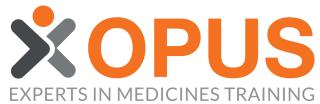

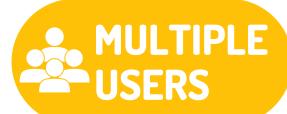

## BEGINNER'S GUIDE TO ALLOCATING TRAINING TO MULTIPLE MEMBERS

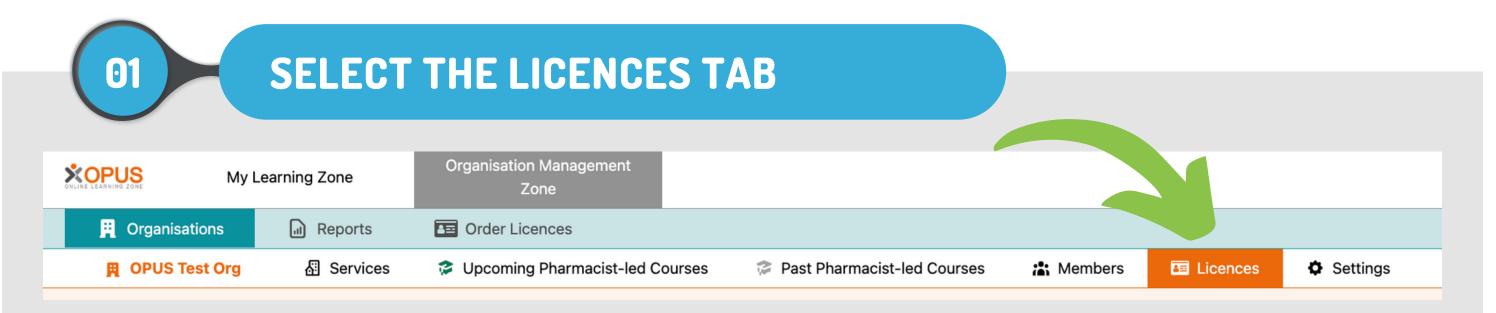

| O2 FIND THE COURSE T   DO2 FIND THE COURSE T   DO2 FIND THE COURSE T   DO2 FIND THE COURSE T   DO2 FIND THE COURSE T   DO2 FIND THE COURSE T   DO2 FIND THE COURSE T   DO2 FIND THE COURSE T   DO2 FIND THE COURSE T   DO2 FIND THE COURSE T   DO2 FIND THE COURSE T | ITLE YOU W           | <b>/ISH</b>               |                       | Order Licences |
|----------------------------------------------------------------------------------------------------|----------------------|---------------------------|-----------------------|----------------|
| Table Key: Table Key: Table Key: Table Key:   Table Key: Table Key: Table Key: Table Key:                                                                                                    |                      |                           |                       |                |
| Course                                                                                                    | Certificate Lifetime | Available to Organisation | Available to Services | 👗 🔠 🚯          |
| Advanced Distance Learning Workbook for Adult Services                                                                                                    | 24 months            | 4                         | 0                     | 📸 🔠 🚯          |
| Buccal Midazolam & Epilepsy Online Interactive Distance Learning Workbook                                                                                                    | 24 months            | 5                         | 0                     | 📸 🔠 🚯          |
| Safe Handling of Medicines for (Foundation) for Care Homes (E-learning)                                                                                                    | 24 months            | 10                        | 0                     | 📸 🔠 🚯          |

## **CLICK THE BULK ALLOCATE ICON**

Licences of the Organisation: OPUS Test Org

03

Order Licences

| Table Key: Table Allocate to Members Allocate To Service Details          |                      |                           |                       |       |
|---------------------------------------------------------------------------|----------------------|---------------------------|-----------------------|-------|
| Course                                                                    | Certificate Lifetime | Available to Organisation | Available to Services | * 🗿   |
| Advanced Distance Learning Workbook for Adult Services                    | 24 months            | 4                         | 0                     | 📸 🔠 🚯 |
| Buccal Midazolam & Epilepsy Online Interactive Distance Learning Workbook | 24 months            | 5                         | 0                     | 🚓 🖓 🚯 |
| Safe Handling of Medicines for (Foundation) for Care Homes (E-learning)   | 24 months            | 10                        | 0                     | 📸 🔠 🚯 |

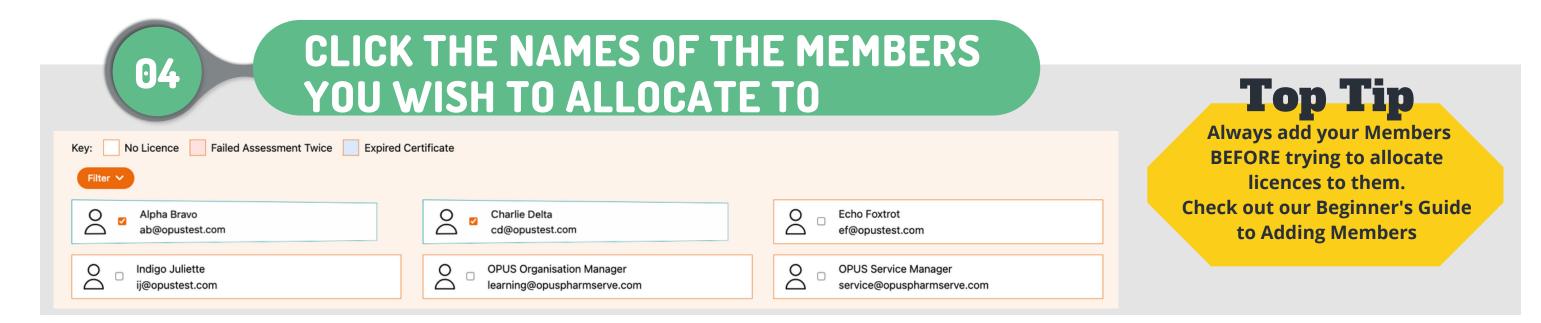

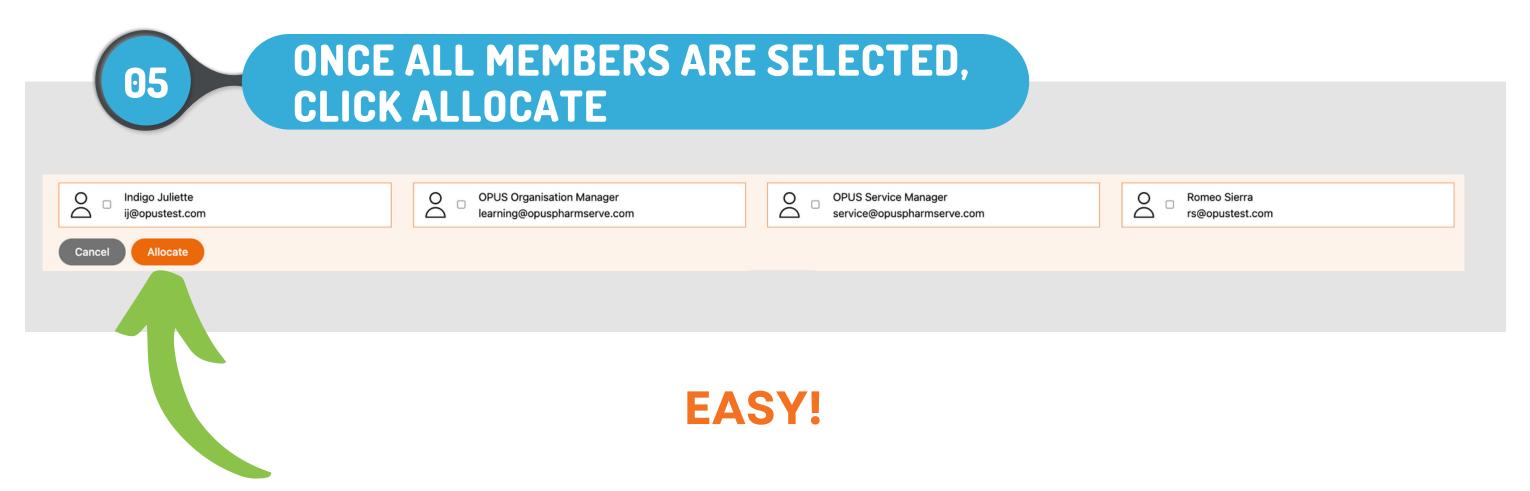